**[alfatraining Beratung](https://www.alfatraining.de/)** [beratung@alfatraining.de](mailto:beratung@alfatraining.de) [0800 3456-500](tel:0800 3456-500) Mo. - Fr. von 8 bis 17 Uhr kostenfrei aus allen Netzen.

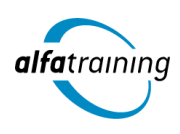

### **Kursstart alle 4 Wochen**

# Büromanager:in mit MS Office und Grundlagen Buchhaltung

**Der Kurs vermittelt Wissen in der Organisation des Sekretariats, in der Postbearbeitung, sowie Grundlagen der Betriebswirtschaftslehre. Du lernst den Umgang mit den MS Office Programmen, kannst Künstliche Intelligenz im Beruf einsetzen und besitzt grundlegende Kenntnisse in der Buchhaltung.**

# **Abschlussart**

Zertifikat "Büromanager:in mit MS Office" Zertifikat "Grundlagen Buchhaltung"

# **Abschlussprüfung**

**Praxisbezogene Projektarbeiten mit Abschlusspräsentationen Modulprüfungen Microsoft Office Führerschein Führerschein für digitale Kompetenz Certified Business Manager:in**

 **Dauer 20 Wochen**

#### **Unterrichtszeiten**

**Montag bis Freitag von 08:30 bis 15:35 Uhr** (in Wochen mit Feiertagen von 8:30 bis 17:10 Uhr)

# **Nächste Kursstarts**

**27.05.2024 24.06.2024 22.07.2024**

# **LEHRGANGSZIEL**

Nach Abschluss des Lehrgangs verfügst du über grundlegende Kompetenzen in den MS Office Programmen. Zudem kennst du dich in der Bürosachbearbeitung aus, hast fundierte branchenübergreifende Kenntnisse im professionellen Workflow eines Büros und beherrschst die modernen Kommunikationstechniken. Du kannst administrative und organisatorische Aufgaben in Sekretariat und Verwaltung übernehmen sowie kaufmännische Arbeitsaufträge eigenständig erledigen. Mit dem "Führerschein für digitale Kompetenz" erwirbst du zusätzlich einen aussagekräftigen Nachweis über dein aktuelles Wissen in der digitalen Büroarbeit. Auch machst du dich im Kurs mit der kaufmännischen und betriebswirtschaftlichen Denkweise vertraut und erwirbst oder vertiefst deine Kenntnisse im Rechnungswesen.

Im weiteren Verlauf bietet der Kurs einen Einstieg in die Buchführung. Du beherrschst den kompetenten Umgang mit buchhalterischen Vorgängen. Alles wird praxisnah und im Zusammenhang mit dem gesamten betriebswirtschaftlichen Geschehen eines Unternehmens betrachtet und erklärt.

### ZIELGRUPPE

Der Lehrgang richtet sich an Personen, die sich betriebswirtschaftliches Basiswissen und Kenntnisse in administrativen und orginisatorischen Büroabläufen aneignen oder ihre Kenntnisse auffrischen möchten.

Der Lehrgang richtet sich zudem an Personen mit wenigen oder veralteten kaufmännischen Kenntnissen, die sich in den Bereich Buchhaltung umorientieren oder ihr buchhalterisches Wissen auffrischen möchten.

# BERUFSAUSSICHTEN

Deine neu erworbenen Kenntnisse eröffnen dir vielzählige neue Möglichkeiten auf dem Arbeitsmarkt: bürotypische kaufmännische, verwaltende und organisatorische Tätigkeiten in Sekretariaten und

Verwaltungen sind in Unternehmen nahezu aller Wirtschaftsbereiche gefragt.

Vertiefte Kenntnisse in der Buchhaltung verbessern zusätzlich deine Chancen auf dem Arbeitsmarkt.

# LEHRGANGSINHALTE

### **COMPUTER-GRUNDLAGEN**

**Computer-Grundlagen (Vollzeit 5 Tage/Teilzeit 10 Tage)**

Der Computer und seine Bestandteile Erste Schritte im Browser Betriebssysteme und Software Mit Windows 10 starten Windows-10-Apps nutzen Mit Desktop-Apps und Fenstern arbeiten Den Explorer kennenlernen Dateien und Ordner verwalten Dateien und Ordner suchen Systemeinstellungen vornehmen Nützliche Apps Mit Windows 10 drucken Netzwerke Zugang zu öffentlichen Netzen Passwortschutz und Datensicherheitsmanagement Schutz vor Viren und Malware Ergonomische und Umweltschutz-Aspekte

### **TEXTVERARBEITUNG MIT MICROSOFT WORD**

# **Textverarbeitung mit Word (Vollzeit 5 Tage/Teilzeit 10 Tage)**

Grundlagen der Texteingabe und -verarbeitung Zeichen-, Absatz-, Seiten- und Dokumentformatierung Formatvorlagen verwenden Tabellen, Grafiken und Formen verwenden Dokumente speichern, drucken und schützen Serienbriefe erstellen Überarbeitungs- und Korrekturfunktionen Seitenlayout und mehrseitige Dokumente gestalten

# **TABELLENKALKULATION MIT MICROSOFT EXCEL**

# **Tabellenkalkulation mit Excel (Vollzeit 10 Tage/Teilzeit 20 Tage)**

Grundlagen der Tabellenbearbeitung Mit Formeln und Funktionen arbeiten Zellen formatieren, Tabellen bearbeiten und drucken Ausfüllen, verschieben und kopieren Mit Datum und Uhrzeit rechnen Diagramme erstellen und bearbeiten Individuelle Druckeinstellungen nutzen Arbeitsmappen verwalten Diagrammformatvorlagen und Diagrammlayouts verwenden Excel-Vorlagen nutzen Daten sortieren und filtern

# **ONLINE-GRUNDLAGEN MIT MICROSOFT OUTLOOK**

### **Online-Grundlagen mit Internet Browsern und Outlook (Vollzeit 5 Tage/Teilzeit 10 Tage)**

Internet, Web und E-Mail Einblick ins Internet Sicher im Internet arbeiten Datenschutz und Urheberrecht Mit Suchmaschinen, Online-Lexika und Übersetzungstools arbeiten Online-Shopping und -Banking Online-Communitys und soziale Netzwerke Outlook kennenlernen E-Mails erstellen und senden E-Mails empfangen Den Überblick über Ihre E-Mails behalten Mit Kontakten und Adressbuch arbeiten Termine und Besprechungen organisieren Ordner, Elemente und E-Mails verwalten

# **PRÄSENTATIONEN MIT MICROSOFT POWERPOINT**

### **Präsentationen mit PowerPoint (Vollzeit 5 Tage/Teilzeit 10 Tage)** Überblick

Die Arbeitsoberfläche Erste Schritte mit PowerPoint Grundlagen zum Arbeiten mit Präsentationen Platzhalter mit Textinhalten bearbeiten Elemente kopieren und verschieben Die Hilfefunktion von PowerPoint nutzen Ansichten in PowerPoint effektiv nutzen Mit verschiedenen Folienelementen arbeiten Bildschirmpräsentationen Grundlegende Textgestaltung Mit eigenen Vorlagen arbeiten Präsentationen drucken und verwalten Zeichenobjekte erzeugen und gestalten Grafiken und Mediaclips verwenden Objekte platzieren und ausrichten Organigramme und andere SmartArt-Grafiken Diagramme erstellen und gestalten

### **IT-SICHERHEIT**

# **IT-Sicherheit (Vollzeit 5 Tage/Teilzeit 10 Tage)**

Umgang mit Daten und Sicherheit Grundlagenwissen zur Computerkriminalität Verschlüsselung und Passwortschutz Netzwerkstrukturen Sicherheit in Netzwerken Gebräuchliche Schadsoftware Gezielter Schutz vor Viren und Malware Sicher im Internet arbeiten Verantwortungsvoller Umgang mit dem Internet Facebook sicher und richtig nutzen Sichere Kommunikation im Internet Sicherheitsrisiken beim Chatten Datensicherheitsmanagement

#### **DATENBANKEN MIT MICROSOFT ACCESS**

### **Datenbanken mit Access (Vollzeit 5 Tage/Teilzeit 10 Tage)**

Mit Datenbanken arbeiten Datenbanken erstellen und verwalten Was ist Access? Die Hilfefunktion von Access nutzen Daten in Tabellen eingeben und bearbeiten Tabellen erstellen und bearbeiten Beziehungen zwischen Tabellen Feldeigenschaften Daten suchen, ersetzen und sortieren Mit Filtern arbeiten Daten in Formulare eingeben und bearbeiten Formulare (manuell) erstellen Mit Abfragen arbeiten Abfragen erstellen Datenbankobjekte bearbeiten Berichte und Etiketten erstellen Mit Berichten arbeiten Indizes festlegen Daten drucken

### **BÜROORGANISATION**

# **Arbeitswelt Büro (Vollzeit ca. 3 Tage/Teilzeit ca. 6 Tage)**

Arbeitsplatzorganisation Videokonferenzen Vorbereiten von Präsentationen Zeit- und Selbstmanagement Prioritäten setzen Postbearbeitung

### **Terminorganisation (Vollzeit ca. 2 Tage/Teilzeit ca. 4 Tage)**

Planen von Terminen und Besprechungen mit MS-Outlook Veranstaltungsplanung Dienstreisen planen

### **Künstliche Intelligenz (KI) im Arbeitsprozess**

Vorstellung von konkreten KI-Technologien im beruflichen Umfeld Anwendungsmöglichkeiten und Praxis-Übungen

### **Betriebswirtschaftliche Grundlagen für Büroberufe (Vollzeit ca. 5 Tage/Teilzeit ca. 10 Tage)**

Grundlagen des Wirtschaftens Unternehmensformen, Ziele, Führung Aufbauorganisation in Unternehmen/Organigramme Führungsstile und -techniken Agenden/Protokolle Grundlagen des Rechnungswesens Angebots- und Auftragsmanagement

# **Projektarbeit (Vollzeit ca. 5 Tage/Teilzeit ca. 10 Tage)**

Zur Vertiefung der gelernten Inhalte Präsentation der Projektergebnisse

### **Digitales Büro (Vollzeit ca. 3,5 Tage/Teilzeit ca. 7 Tage)**

Moderner Briefstil Kaufmännischer Schriftverkehr DIN 5008 Vorbereiten von Telefongesprächen Vorlagengestaltung, Serienbriefe Dokumentenmanagement – digital und analog Datenschutz, Gesetze Digitalisierung/Digitale Transformation und Arbeitswelt 4.0 Phishing-Mails und Spamfilter E-Mail, Sprachnachrichten, Messengerdienste Suchmaschinen nutzen und Filter anwenden Online-Banking, Online-Bestellungen File-Sharing – Dateien synchronisieren, freigeben und abrufen Passwörter sicherheitsgerecht anlegen und ändern (Zwei-Faktor-Authentisierung)

# **Praxisbezogene Projektarbeit sowie Prüfung: Führerschein für digitale Kompetenz (Vollzeit ca. 1,5 Tage/Teilzeit ca. 3 Tage)**

# **GRUNDLAGEN BETRIEBSWIRTSCHAFTSLEHRE UND RECHNUNGSWESEN**

# **Wirtschaftsrecht (ca. 2,5 Tage)**

Rechtsformen Kaufvertrag Unternehmenszusammenschlüsse/Kooperationen Insolvenzrecht

### **Steuern und rechtliche Aspekte der Unternehmung (ca. 0,5 Tage)**

Grundzüge des Wirtschaftens Grundlagen der Unternehmensbesteuerung

# **Künstliche Intelligenz (KI) im Arbeitsprozess**

Vorstellung von konkreten KI-Technologien im beruflichen Umfeld Anwendungsmöglichkeiten und Praxis-Übungen

### **Jahresabschluss: Bilanz und GuV mit Einführung in die Buchhaltung (ca. 7 Tage)**

Ziele eines Jahresabschlusses Aufbau einer Bilanz Aktiva/Passiva Inventur Gewinn- und Verlustrechnung (GuV-Rechnung) Abschlussarbeiten/Periodenreines Ergebnis mit Forderungen/Verbindlichkeiten Rückstellungen Rücklagen Abschreibung Auswirkungen von Ausgaben auf den Jahresabschluss Die GuV-Rechnung in Staffelform Analyse der GuV-Rechnung in Staffelform Analyse eines Jahresabschlusses

# **Unternehmensziele und Kennzahlen (ca. 2 Tage)**

Wirtschaftlichkeit Eigenkapitalrentabilität Rentabilitätskennzahlen Liquiditätskennzahlen Produktivität

### **Anwendung der Kostenrechnung in kleinen Unternehmen (ca. 4 Tage)**

Aufgaben der Kostenrechnung Begriffe der Kostenrechnung Preiskalkulation Kostenstellenrechnung Profit Center-Rechnung

# **Projektarbeit, Zertifizierungsvorbereitung und Zertifizierungsprüfung (ca. 4 Tage)**

# **GRUNDLAGEN BUCHHALTUNG**

**Grundlagen der Buchführung (Vollzeit ca. 1,5 Tage/Teilzeit ca. 3 Tage)** Gesetzliche Grundlagen Inventur, Inventar, Bilanz Erfolgsermittlung durch Eigenkapitalvergleich

### **Buchen auf Bestands- und Erfolgskonten (Vollzeit ca. 2 Tage/Teilzeit ca. 4 Tage)**

Wertveränderungen in der Bilanz Auflösung der Bilanz in Bestandskosten Buchen von Geschäftsfällen und Abschluss der Bestandskonten Einfacher und zusammengesetzter Buchungssatz Eröffnungs- und Schlussbilanzkonto Aufwendungen und Erträge Gewinn-und-Verlustkonto als Abschlusskonto der Erfolgskonten

### **Einführung in die Abschreibung auf Sachanlagen (Vollzeit ca. 0,5 Tage/Teilzeit ca. 1 Tag)**

Ursachen, Buchung und Wirkung der Abschreibung Berechnung der Abschreibung Gewinn- und Verlustrechnung

# **Bestandsveränderung an fertigen und unfertigen Erzeugnissen**

**(Vollzeit ca. 1 Tag/Teilzeit ca. 2 Tage)** Bestandsmehrung, Bestandsminderung Auswirkung auf die Gewinn- und Verlustrechnung

# **Künstliche Intelligenz (KI) im Arbeitsprozess**

Vorstellung von konkreten KI-Technologien im beruflichen Umfeld Anwendungsmöglichkeiten und Praxis-Übungen

# **Umsatzsteuer beim Ein- und Verkauf (Vollzeit ca. 1 Tag/Teilzeit ca. 2 Tage)**

Wesen der Umsatzsteuer (Mehrwertsteuer) Die Umsatzsteuer – ein durchlaufender Posten der Unternehmen Bilanzierung der Umsatzsteuer

#### **Privatentnahmen und -einlagen (Vollzeit ca. 1 Tag/Teilzeit ca. 2 Tage)** Privatkonto

Unentgeltliche Entnahme von Gegenständen und sonstigen Leistungen

# **Organisation der Buchführung (Vollzeit ca. 3 Tage/Teilzeit ca. 6 Tage)**

Kontenrahmen Aufgaben und Aufbau des Kontenrahmens Kontenrahmen und Kontenplan Belegorganisation Bedeutung und Arten der Belege Die Bücher der Finanzbuchhaltung Grundbuch, Hauptbuch Die Nebenbücher im Überblick Überblick über die gängigen Buchhaltungsprogramme Stammdatenpflege Offene Posten Buchhaltung Kaufmännisches Rechnen: Dreisatz, Prozentrechnen, Zinsrechnen

# **Buchungen im Personalbereich (Vollzeit ca. 1 Tag/Teilzeit ca. 2 Tage)**

Löhne, Gehälter Vorschüsse, Sachleistungen Sonderzuwendungen

### **Buchungen im Beschaffungs- und Absatzbereich (Vollzeit ca. 3 Tage/Teilzeit ca. 6 Tage)**

Handelswaren Bezugskosten, Rücksendungen Sofortrabatte, Preisnachlässe Lieferskonti, Kundenskonti Buchung der Werkstoffeinkäufe auf Aufwandskonten

### **Buchungen im Sachanlagenbereich (Vollzeit ca. 0,5 Tage/Teilzeit ca. 1 Tag)**

Anlagenbuchhaltung Anschaffung von Anlagegegenständen Ausscheiden, Verkauf, Entnahme von Anlagegütern

# **Steuern der Unternehmen und Unternehmer:innen (Vollzeit ca. 0,5 Tage/Teilzeit ca. 1 Tag)**

# **Jahresabschluss (Vollzeit ca. 2 Tage/Teilzeit ca. 4 Tage)**

Inventurdifferenzen Sonstige Forderungen/Sonstige Verbindlichkeiten Aktive und passive Rechnungsabgrenzung Rückstellungen/Bewertungen von Forderungen Abschluss in der Hauptabschlussübersicht

# **Kosten- und Leistungsrechnung (Vollzeit ca. 1 Tag/Teilzeit ca. 2 Tage)**

Aufgaben der KLR Grundbegriffe der KLR Aufwendungen – Erträge Aufwendungen – Kosten Erträge – Leistungen Kalkulatorische Kosten, Aufgaben und Arten

# **Projektarbeit (Vollzeit ca. 2 Tage/Teilzeit ca. 4 Tage)**

Zur Vertiefung der gelernten Inhalte Präsentation der Projektergebnisse

# UNTERRICHTSKONZEPT

# **Didaktisches Konzept**

Deine Dozierenden sind sowohl fachlich als auch didaktisch hoch qualifiziert und werden dich vom ersten bis zum letzten Tag unterrichten (kein

### Selbstlernsystem).

Du lernst in effektiven Kleingruppen. Die Kurse bestehen in der Regel aus 6 bis 25 Teilnehmenden. Der allgemeine Unterricht wird in allen Kursmodulen durch zahlreiche praxisbezogene Übungen ergänzt. Die Übungsphase ist ein wichtiger Bestandteil des Unterrichts, denn in dieser Zeit verarbeitest du das neu Erlernte und erlangst Sicherheit und Routine in der Anwendung. Im letzten Abschnitt des Lehrgangs findet eine Projektarbeit, eine Fallstudie oder eine Abschlussprüfung statt.

# **Virtueller Klassenraum alfaview®**

Der Unterricht findet über die moderne Videotechnik alfaview® statt entweder bequem von zu Hause oder bei uns im Bildungszentrum. Über alfaview® kann sich der gesamte Kurs face-to-face sehen, in lippensynchroner Sprachqualität miteinander kommunizieren und an gemeinsamen Projekten arbeiten. Du kannst selbstverständlich auch deine zugeschalteten Trainer:innen jederzeit live sehen, mit diesen sprechen und du wirst während der gesamten Kursdauer von deinen Dozierenden in Echtzeit unterrichtet. Der Unterricht ist kein E-Learning, sondern echter Live-Präsenzunterricht über Videotechnik.

# FÖRDERMÖGLICHKEITEN

Die Lehrgänge bei alfatraining werden von der Agentur für Arbeit gefördert und sind nach der Zulassungsverordnung AZAV zertifiziert. Bei der Einreichung eines Bildungsgutscheines oder eines Aktivierungs- und Vermittlungsgutscheines werden in der Regel die gesamten Lehrgangskosten von deiner Förderstelle übernommen. Eine Förderung ist auch über den Europäischen Sozialfonds (ESF), die Deutsche Rentenversicherung (DRV) oder über regionale Förderprogramme möglich. Als Zeitsoldat:in besteht die Möglichkeit, Weiterbildungen über den Berufsförderungsdienst (BFD) zu besuchen. Auch Firmen können ihre Mitarbeiter:innen über eine Förderung der Agentur für Arbeit (Qualifizierungschancengesetz) qualifizieren lassen.

 Änderungen möglich. Die Lehrgangsinhalte werden regelmäßig aktualisiert. Die aktuellen Lehrgangsinhalte findest Du immer unter [www.alfatraining.de](https://www.alfatraining.de/).